, tushu007.com << Foxbase+  $>$ 

<< Foxbase+  $\rightarrow$  >>

- 13 ISBN 9787302029809
- 10 ISBN 7302029806

出版时间:1998-06

PDF

## http://www.tushu007.com

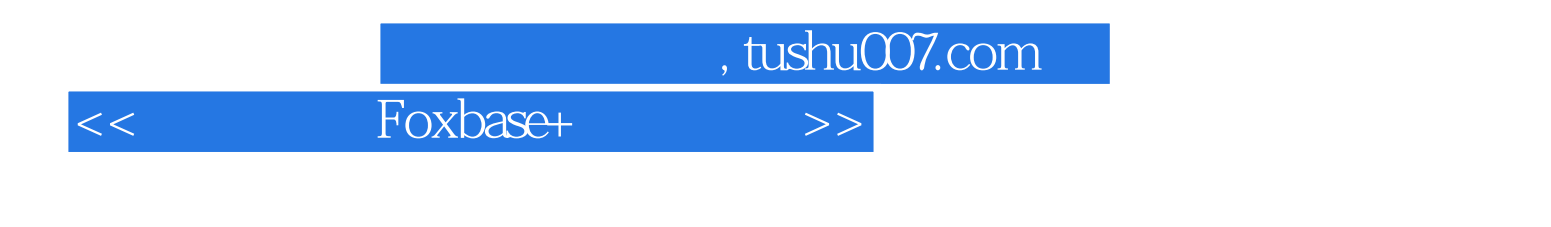

 ${\small \textbf{FoxBASE}} +\\ \hspace*{1.5cm} {\small \textbf{FoxBASE}} +\\ \hspace*{1.5cm} {\small \textbf{FoxBASE}} +\\ \hspace*{1.5cm} {\small \textbf{FoxBASE}} +\\ \hspace*{1.5cm} {\small \textbf{FoxBASE}} +\\ \hspace*{1.5cm} {\small \textbf{FoxBASE}} +\\ \hspace*{1.5cm} {\small \textbf{FoxBASE}} +\\ \hspace*{1.5cm} {\small \textbf{FoxBASE}} +\\ \hspace*{1.5cm} {\small \textbf{FoxBASE}} +\\ \hspace*{1.5cm} {\small \textbf{FoxBASE}} +\\ \hspace*{1.5cm} {\small \textbf{FoxBASE}} +\\$ 

, tushu007.com

<< Foxbase+  $>$ 

 $1$  $1.1$  $1.1.1$  $1.1.2$  $1.1.3$  $1.1.4$  $1.1.5$ 1.2 FoxBASE  $1.21$  FoxBASE  $1.22$  FoxBASE 1.2.3 FoxBASE 1.24 FoxBASE  $1.25$  FoxBASE  $1.26$  FoxBASE 2 FoxBASE 2.1 FOxBASE  $2.1.1$  $21.2$  $21.3$  $21.4$  $2.1.5$  $21.6$ 22FoxBASE  $221$  $2.2.2$ 2.3 FOxBASE 231 232 233 234 235 24 FOxBASE  $24.1$ 242 243 244 2.5 FoxBASE 25.1 FoxBASE  $2.5.2$ 

1FoxBASE 3

 $3<sub>3</sub>$  $31$ 

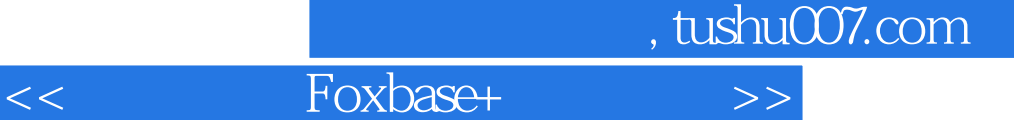

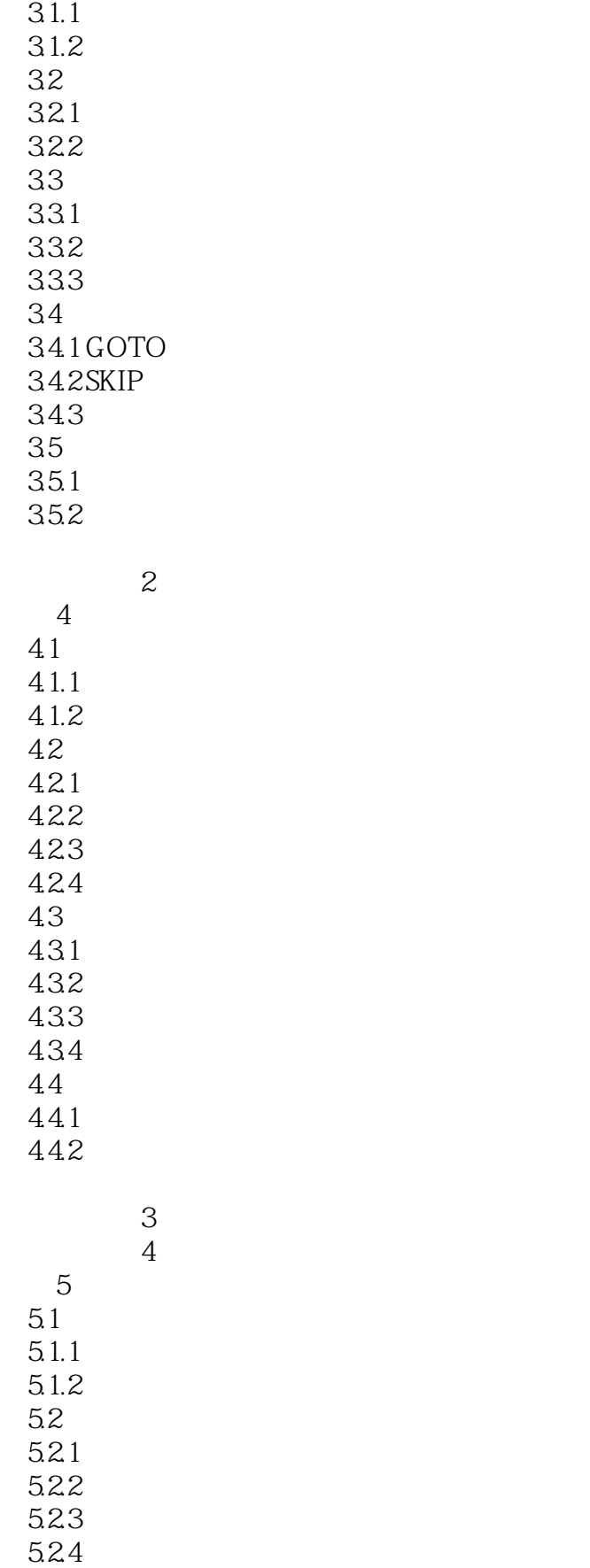

 $,$  tushu007.com

 $<<$  Foxbase+  $>>$ 

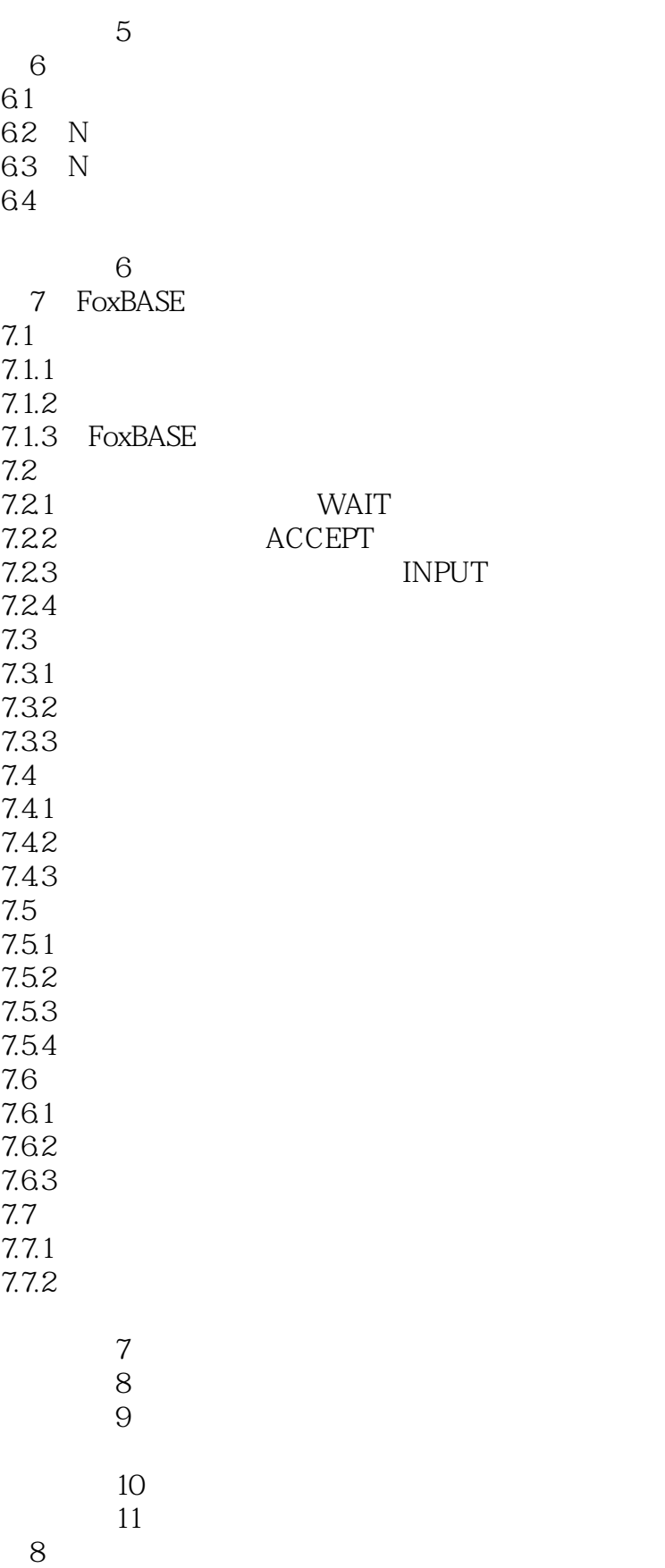

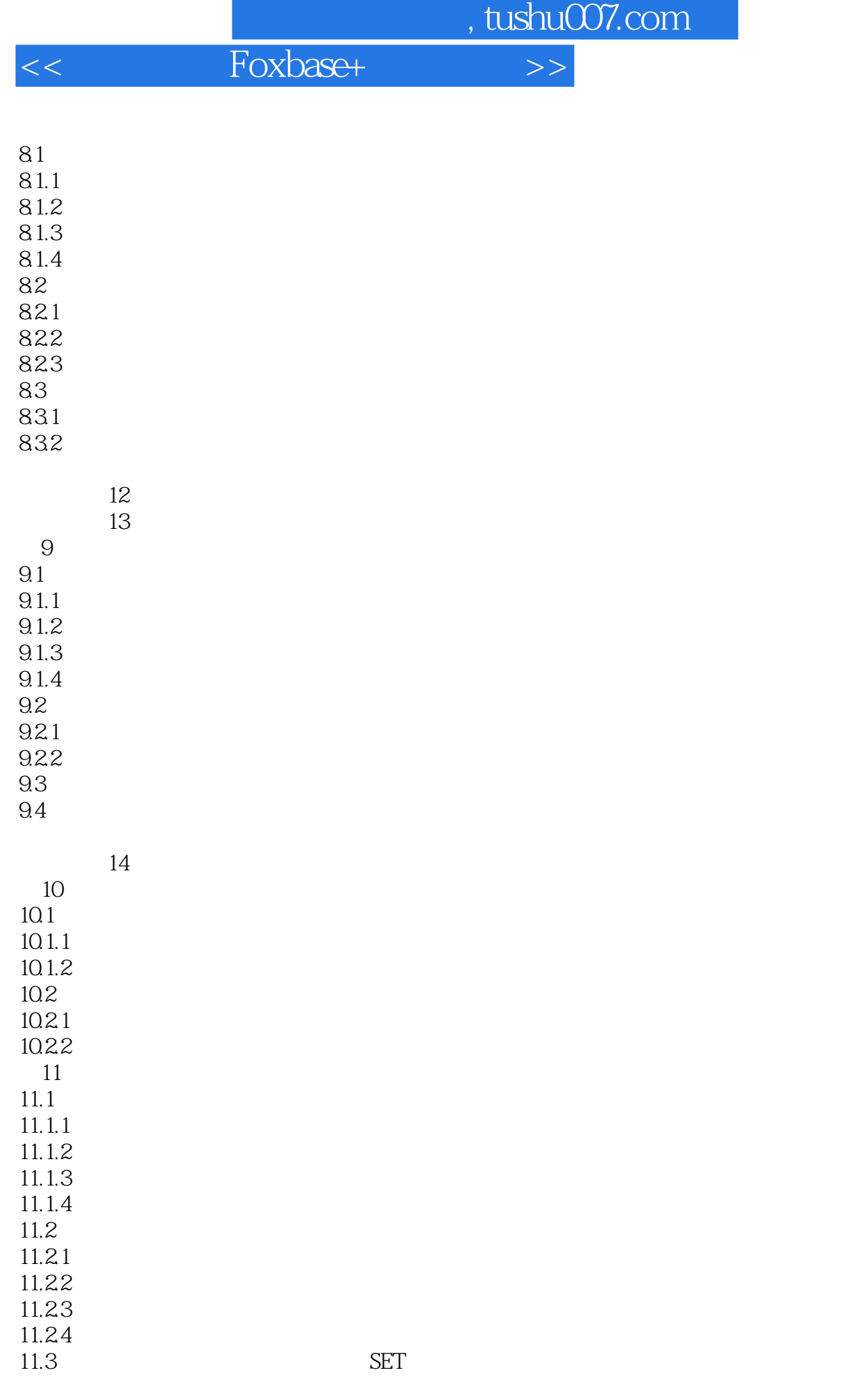

 $,$  tushu007.com

<<中职教材 Foxbase+ 与上机指>>

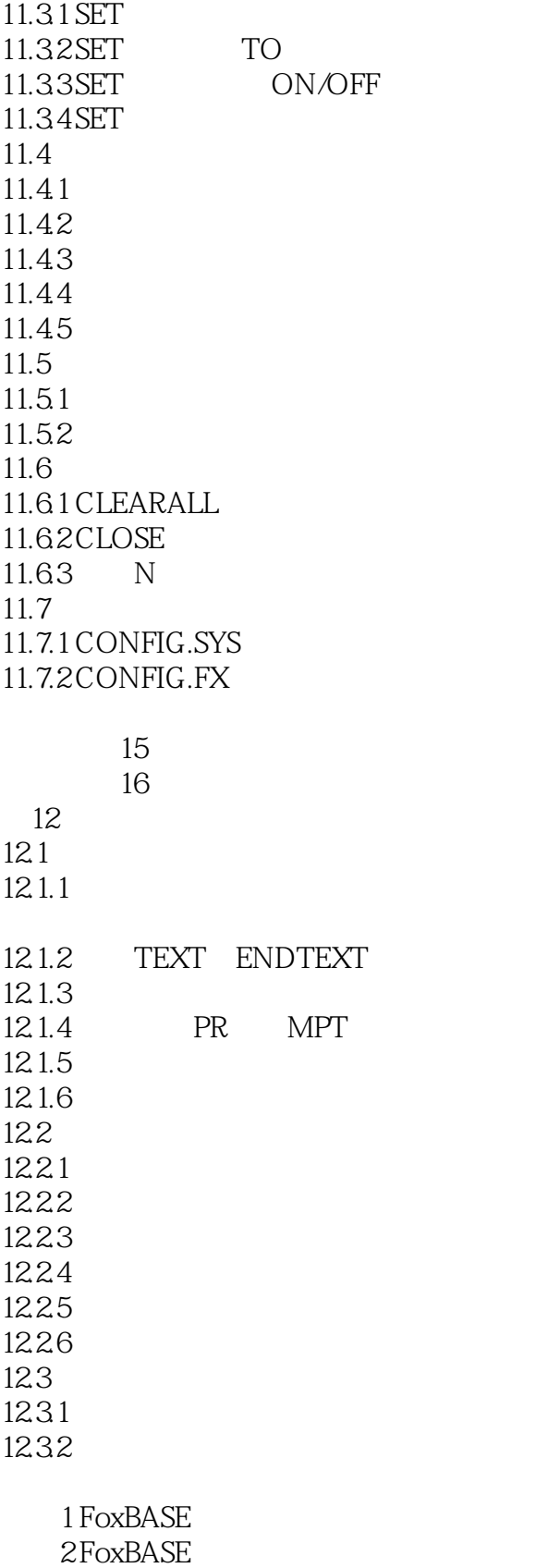

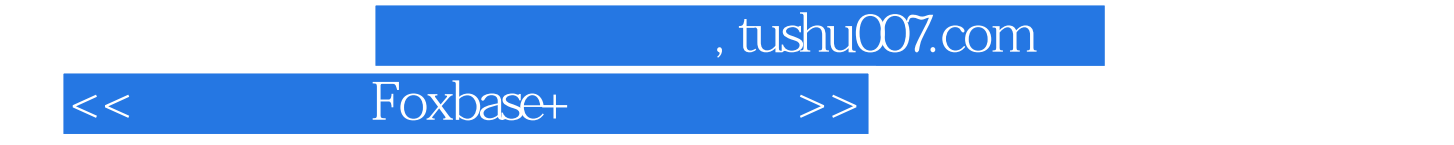

本站所提供下载的PDF图书仅提供预览和简介,请支持正版图书。

更多资源请访问:http://www.tushu007.com